#### 23,  $: 06$

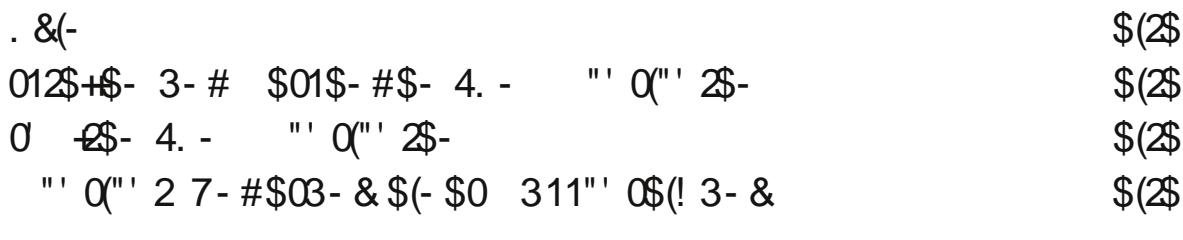

# $$# ($-3 - 81 - $)(23 - 8 %0 $5 $0. $0]$

 $$30$ 

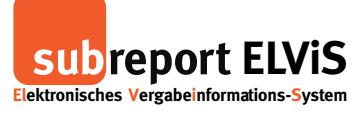

### Login

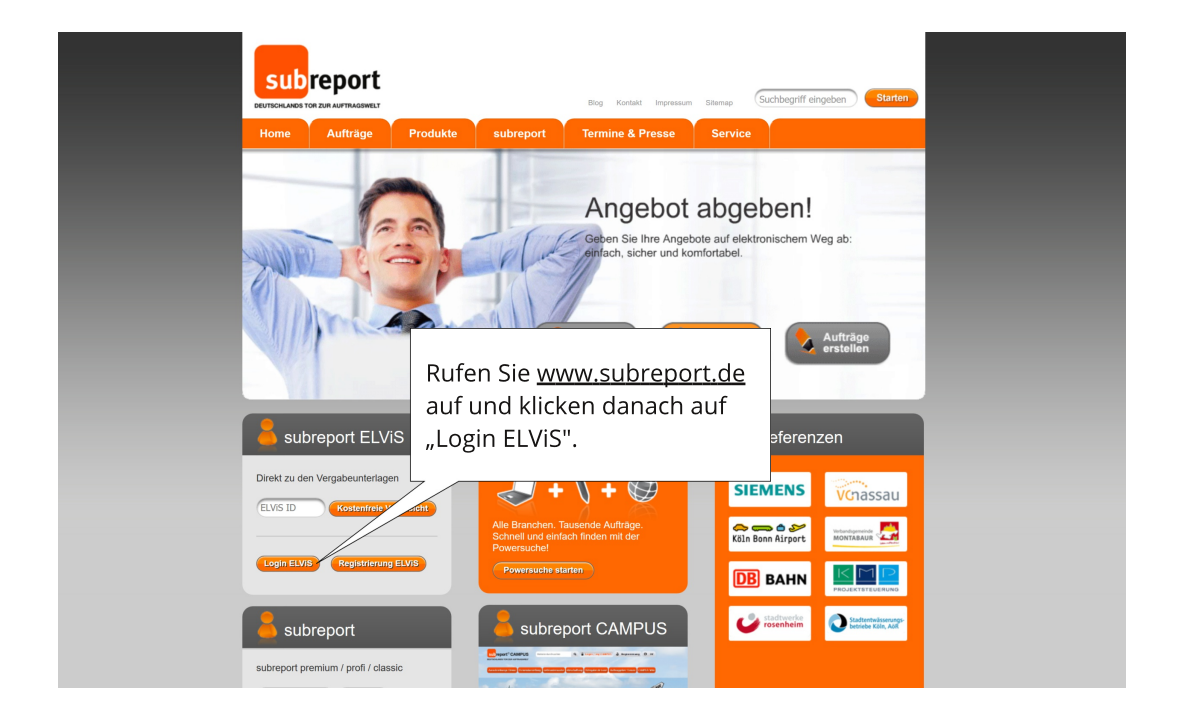

<span id="page-1-0"></span>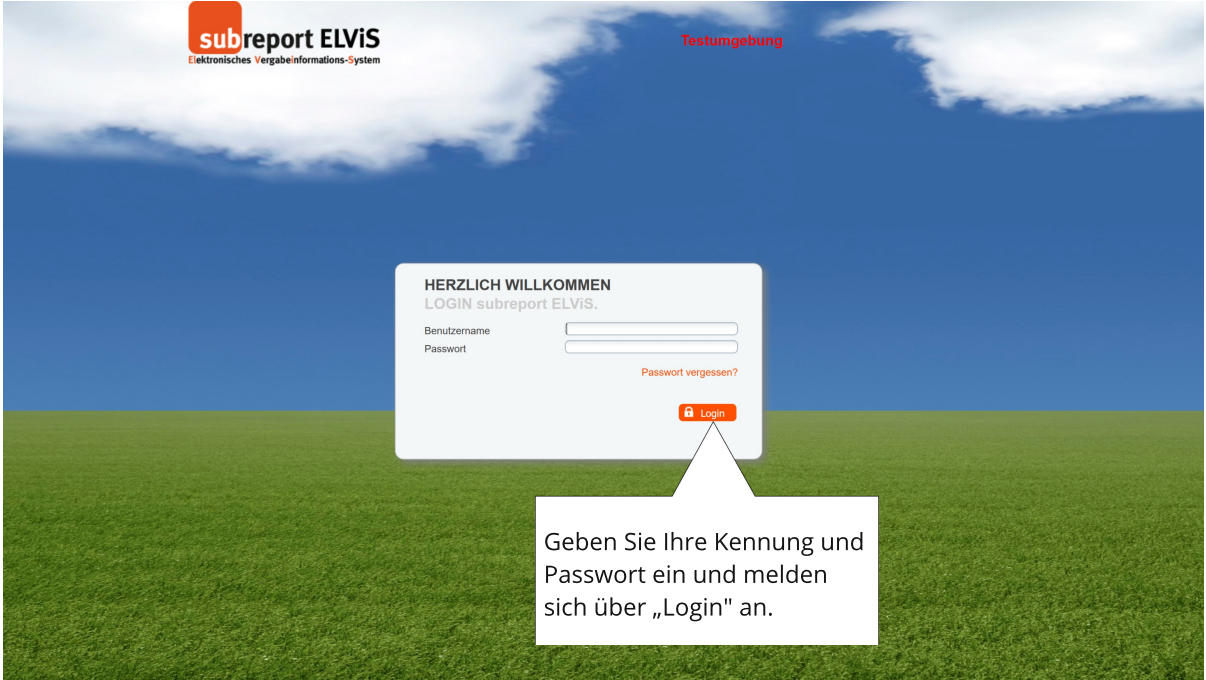

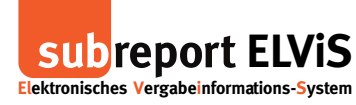

#### Erstellen und Versenden von Nachrichten

<span id="page-2-0"></span> $\overline{\phantom{a}}$ 

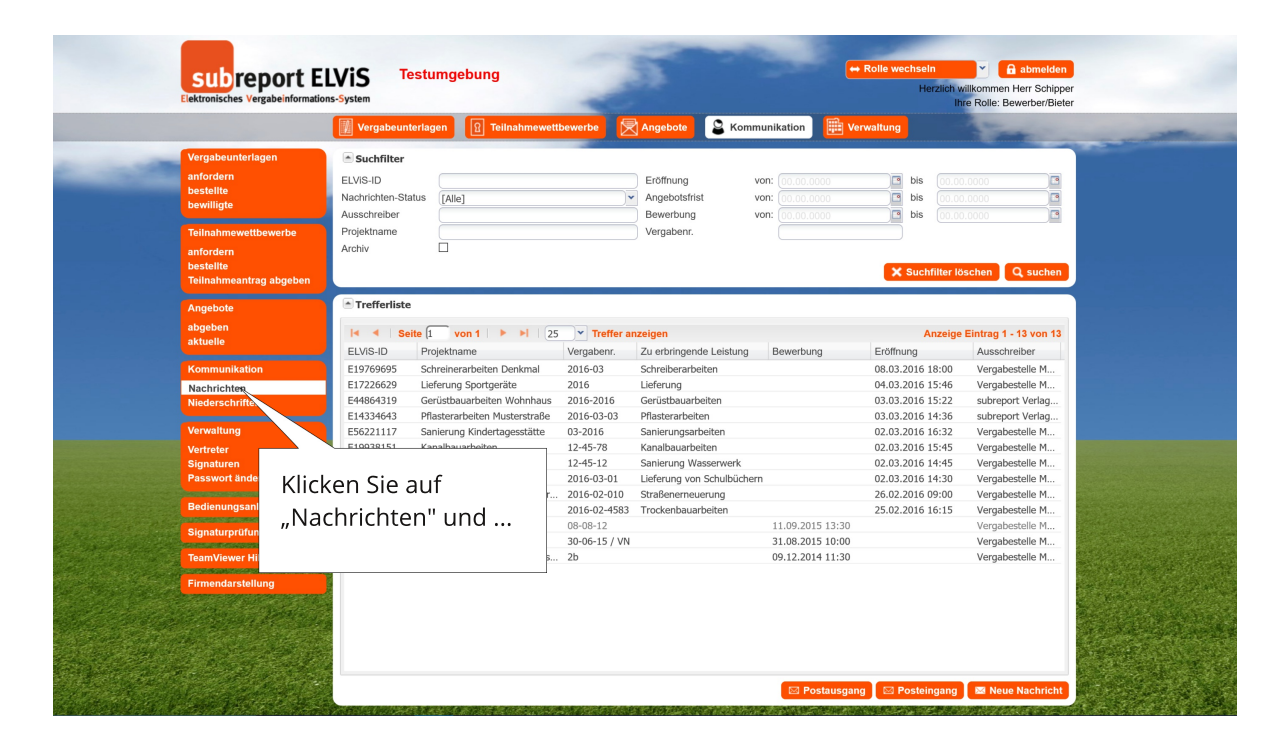

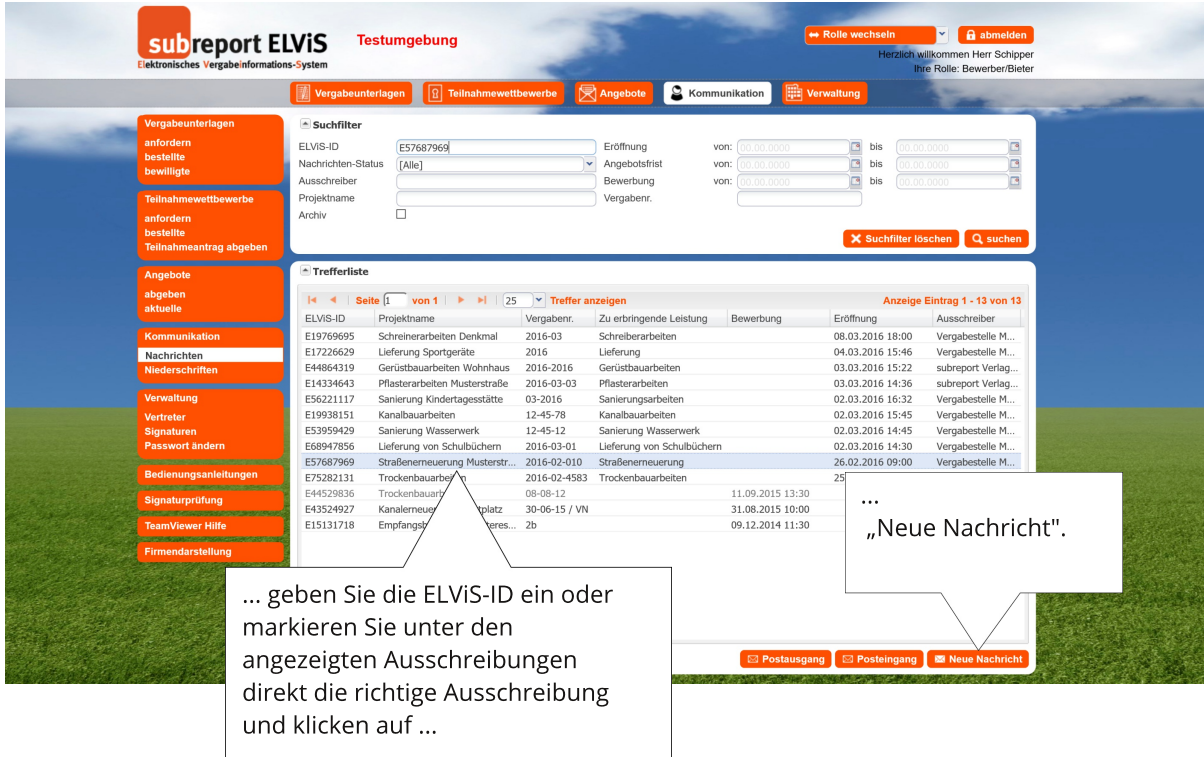

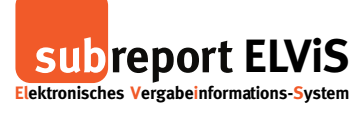

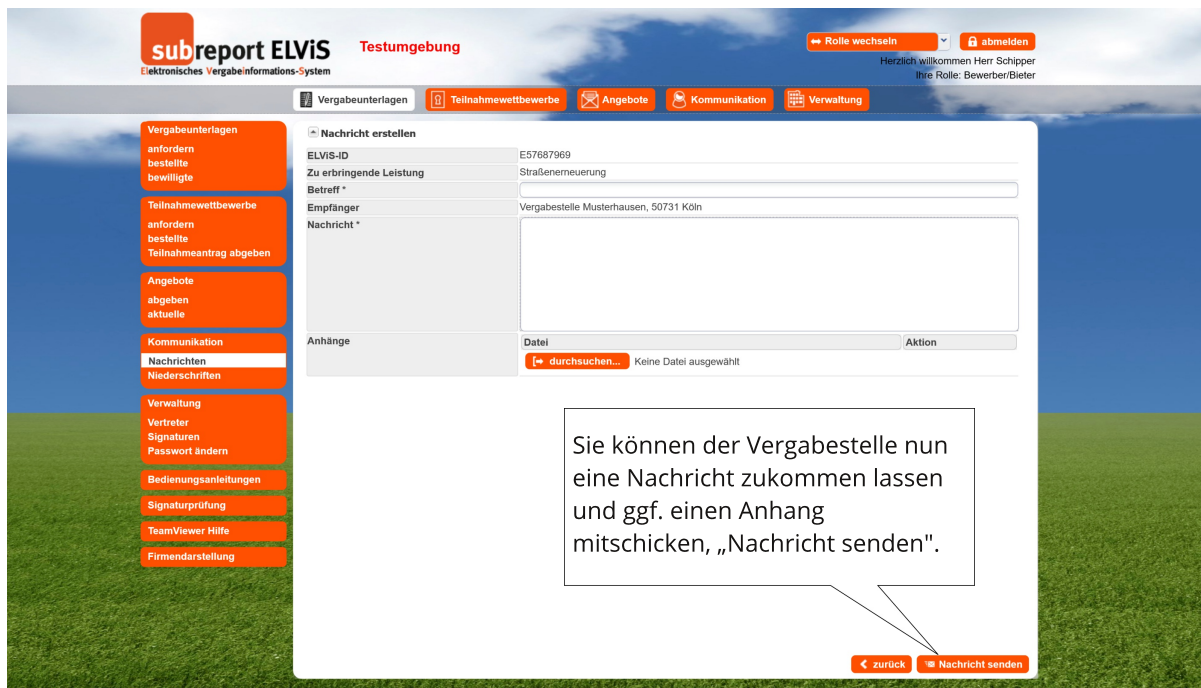

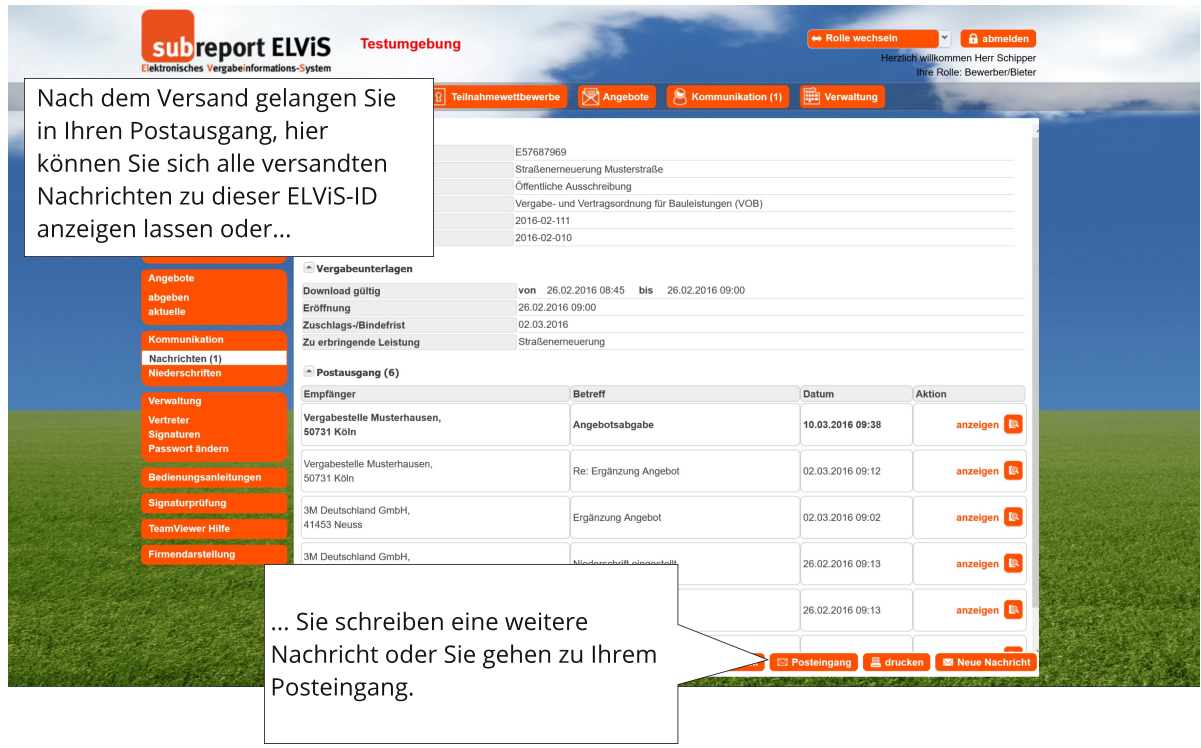

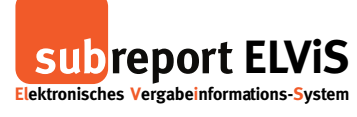

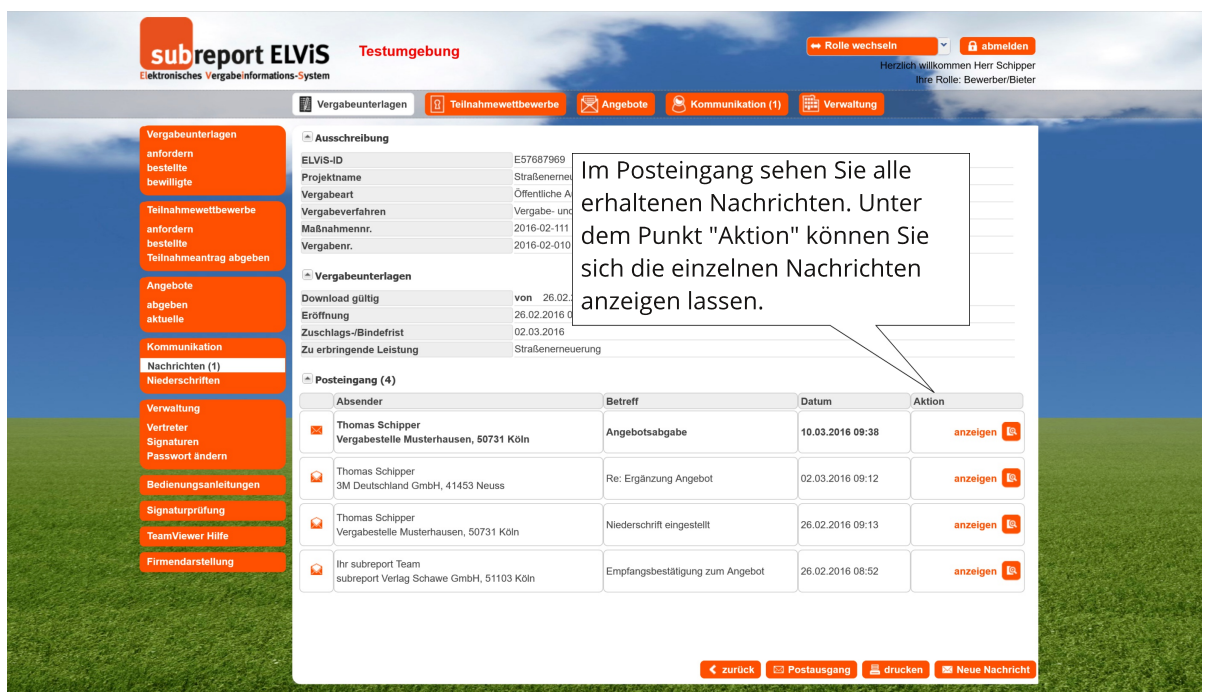

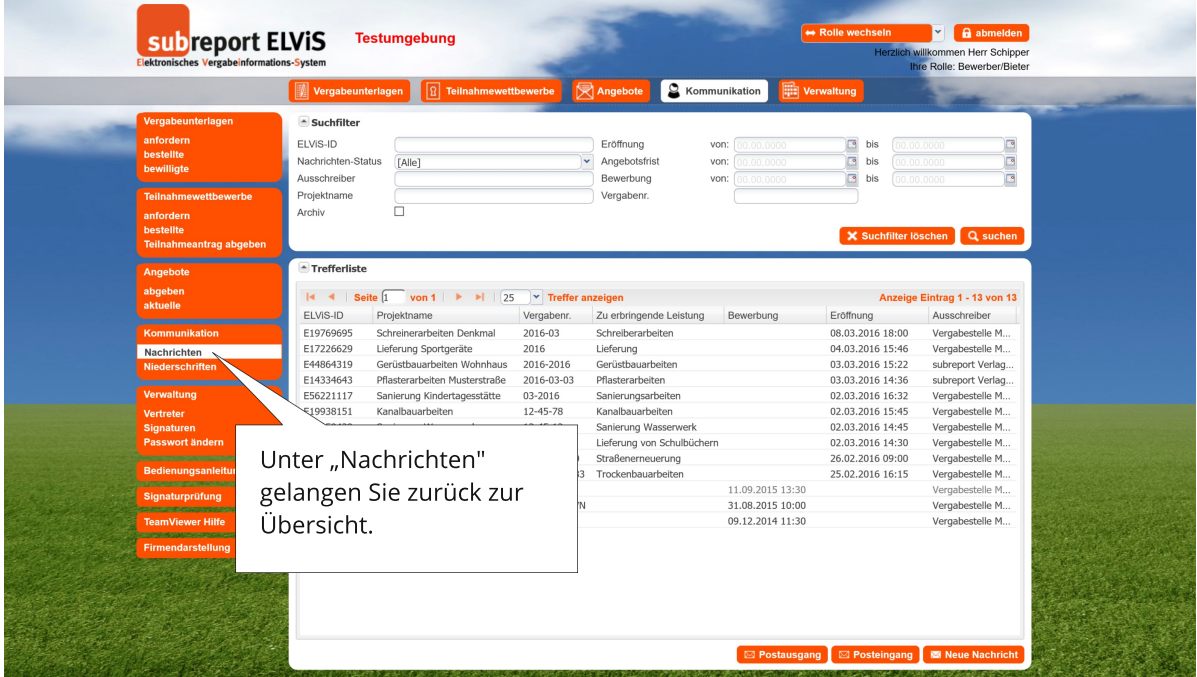

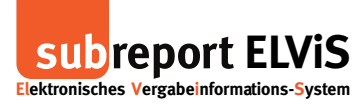

### Erhalten und Beantwortung von Nachrichten

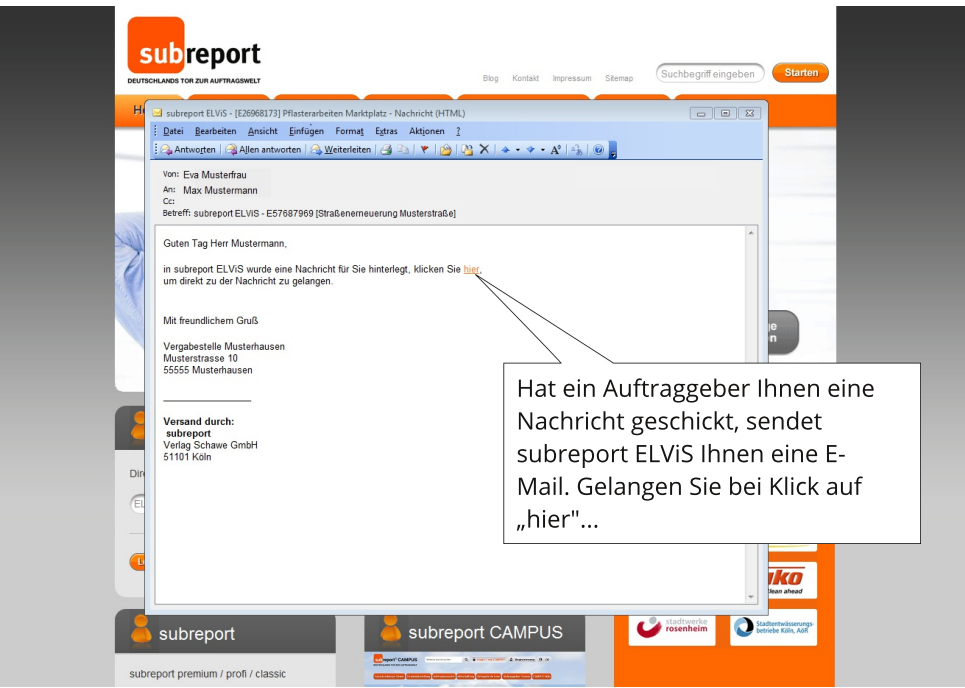

<span id="page-5-0"></span>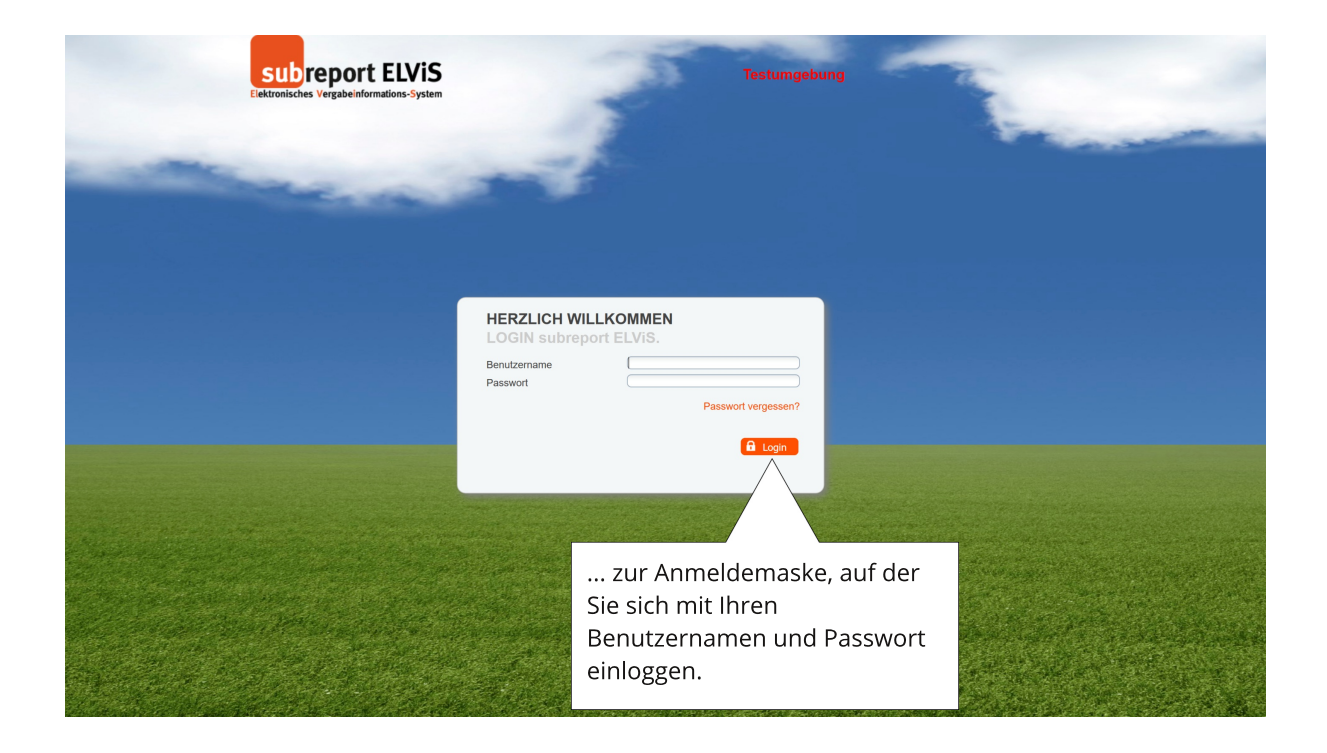

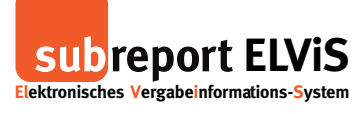

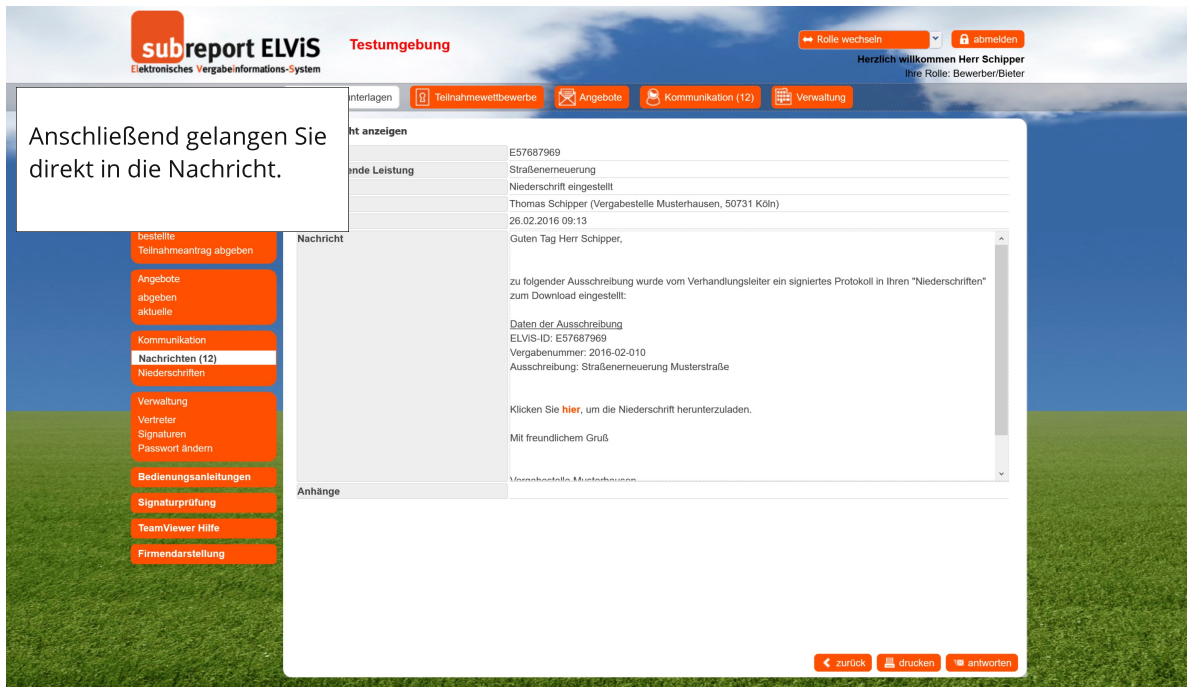

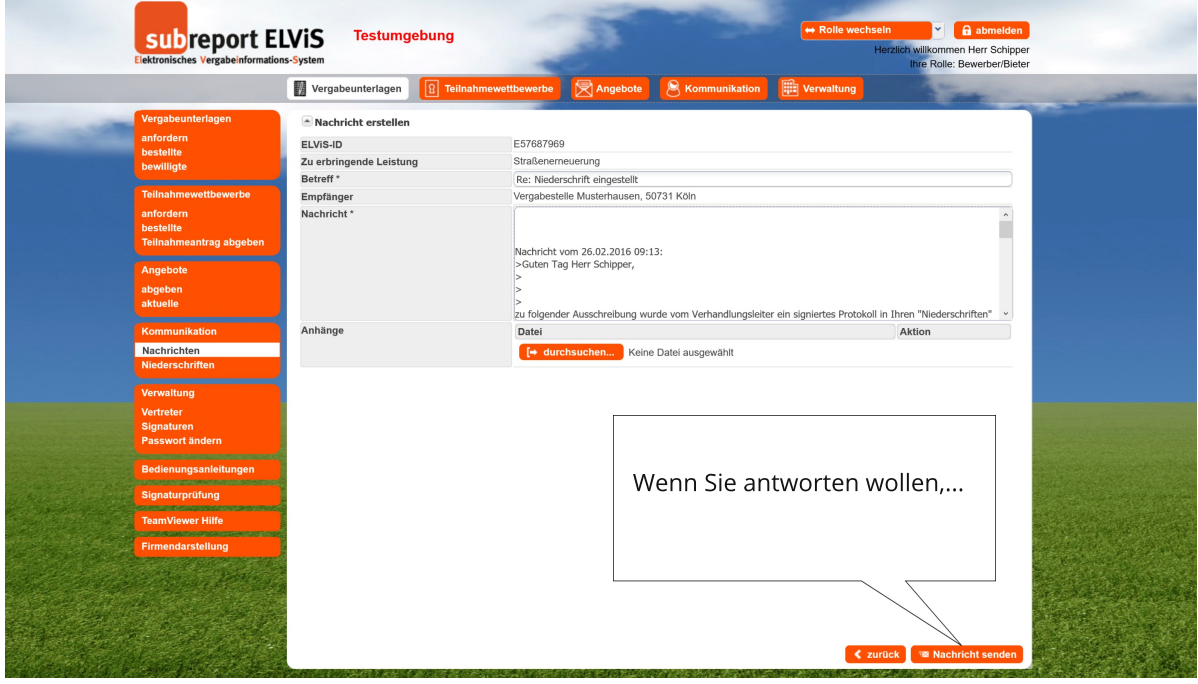

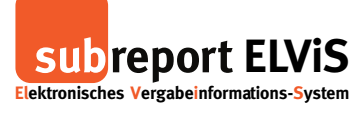

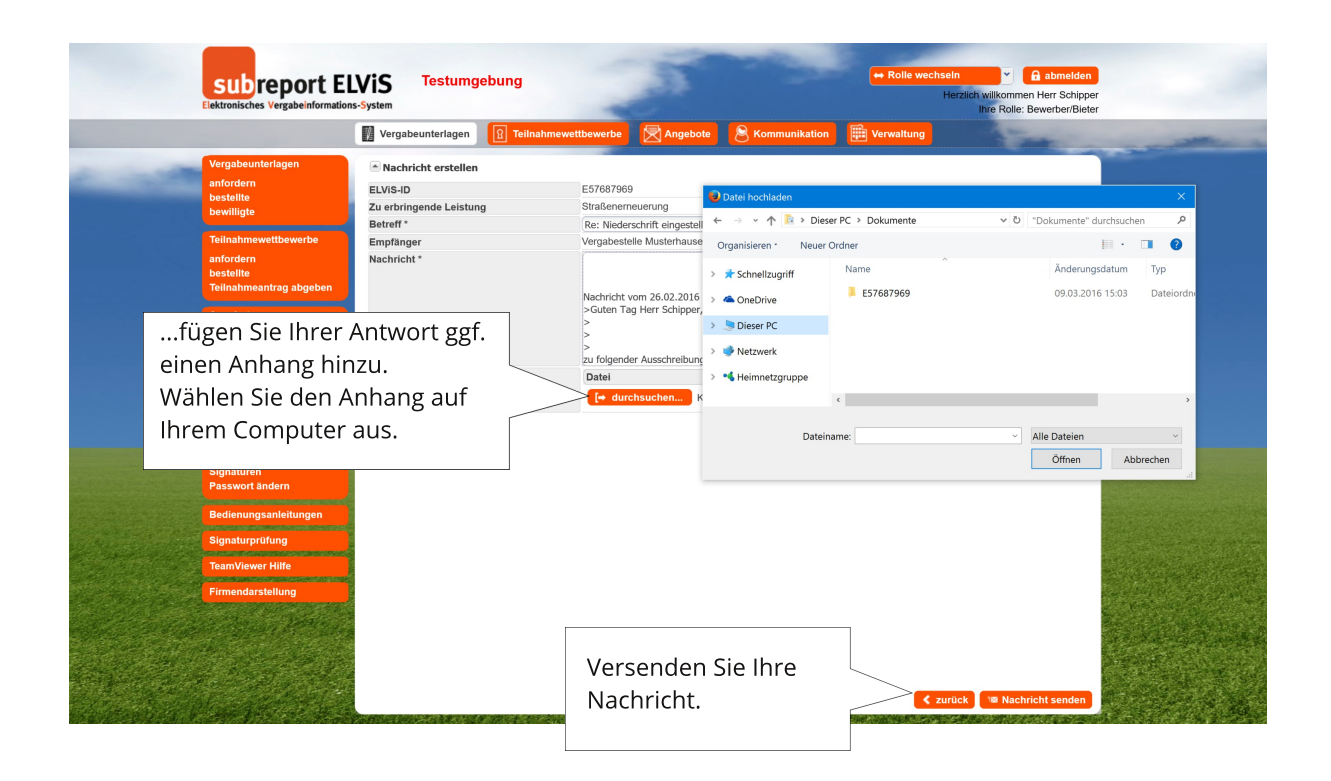

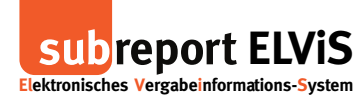

# Vorgang bei einer Nachricht: Änderung einer Ausschreibung

<span id="page-8-0"></span>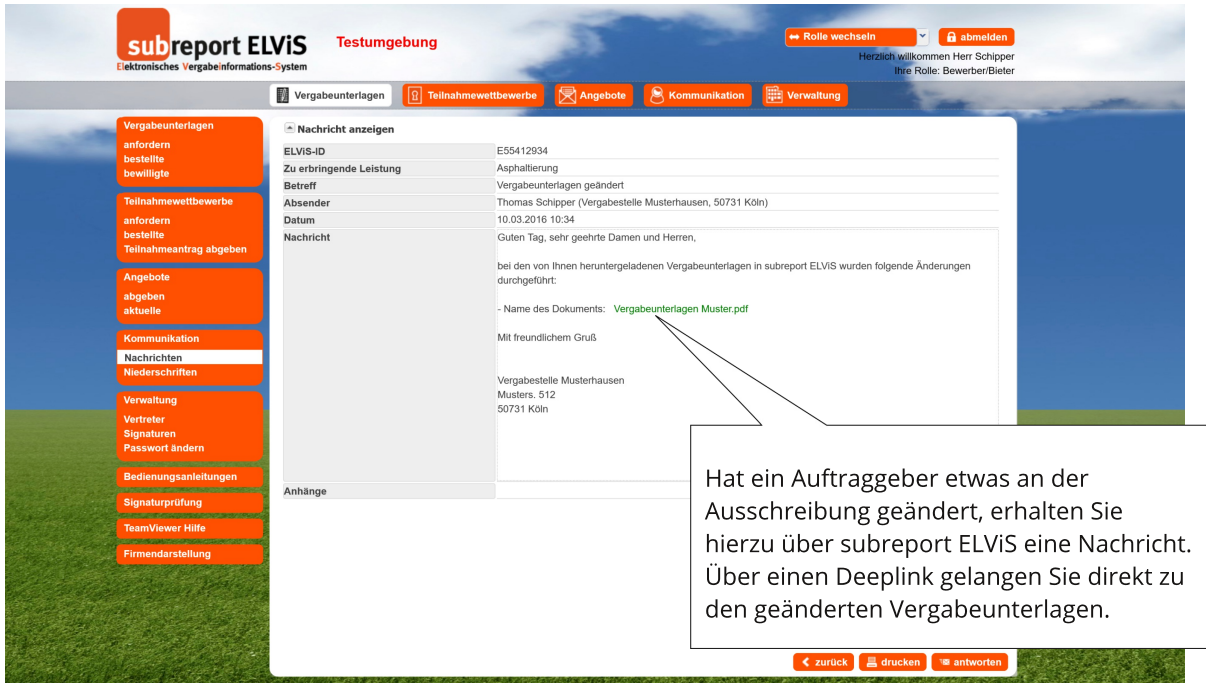

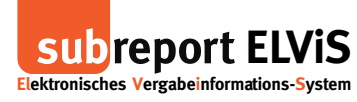

#### Neu: Suchfilter für ungelesene Nachrichten und Mouse-Over-Anzeige

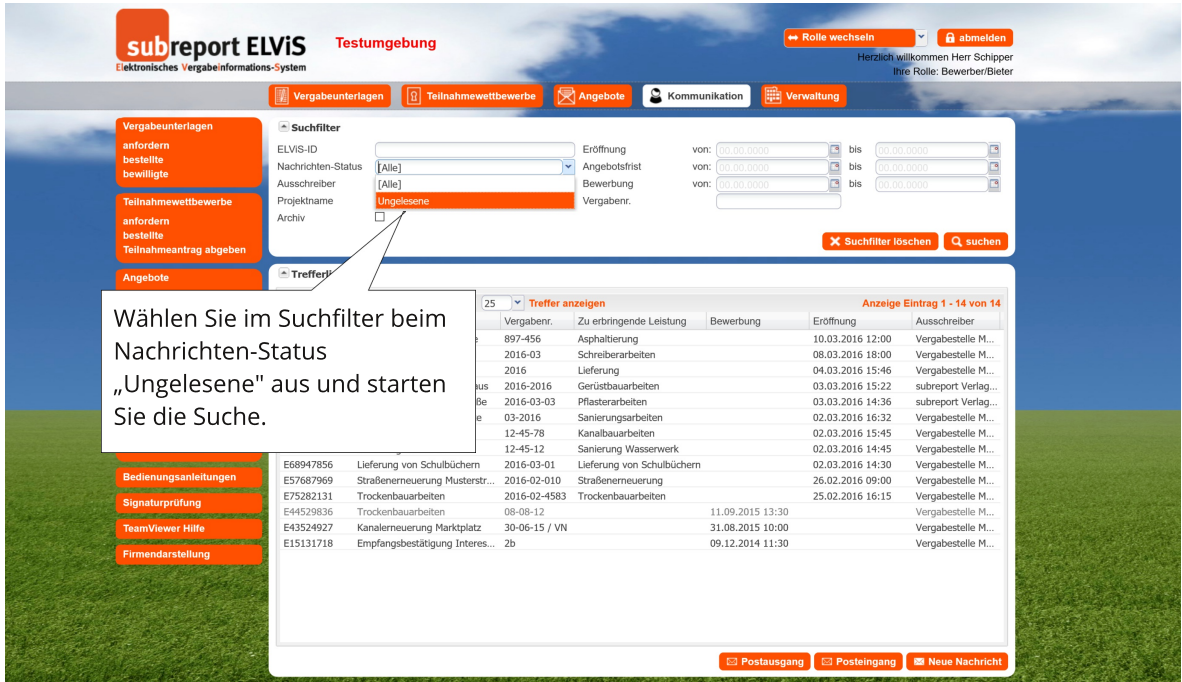

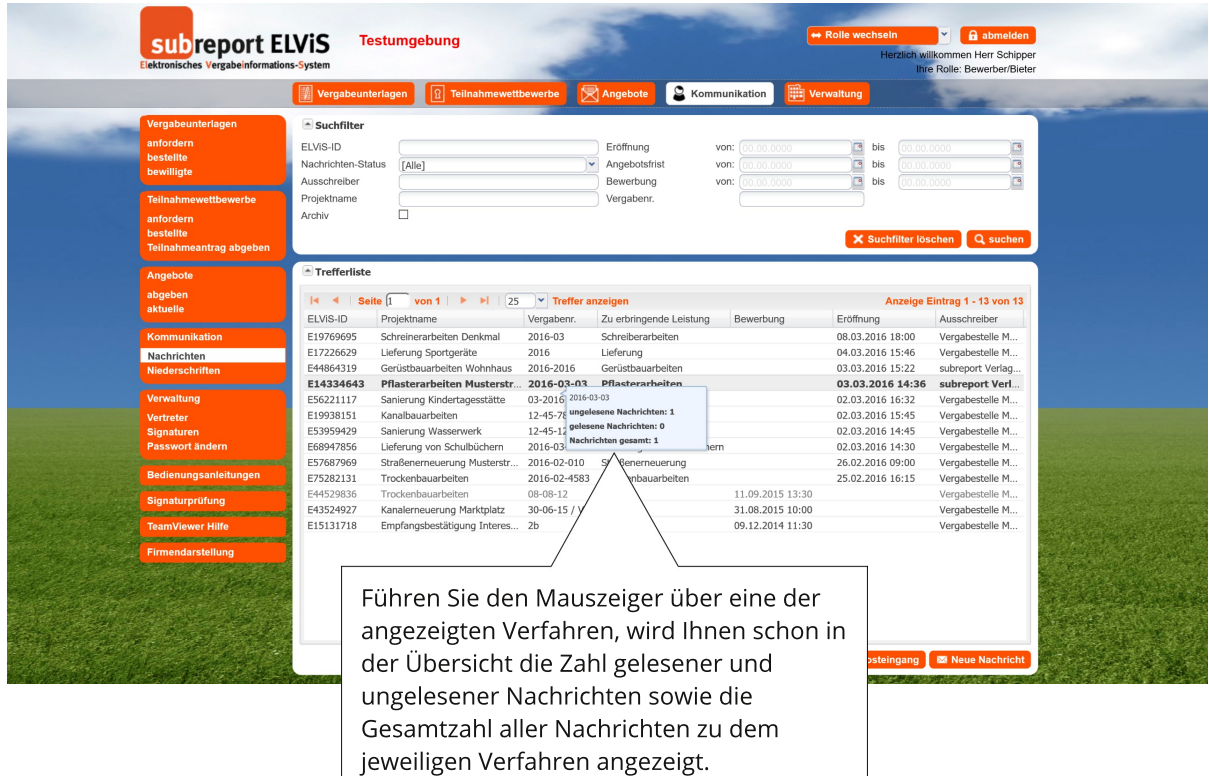